# **Le novità, il futuro, la realtà virtuale?**

*Un titolo complesso e forse provocatorio per una rubrica sulla telematica. In effetti, vista anche la ancora fresca esperienza del Comdex fall di Las Vegas, quello che ci dicevamo con un amico ormai sei mesi fa,* «... *non saremo dei visionari? Non sarà che questa esperienza Internet* è *un fuoco di paglia, destinato a spegnersi tra breve?», sembra distante anni invece che mesi. Eccomi questo mese a raccontarvi alcune nuove applicazioni, probabilmente realtà all'uscita dell'articolo in edicola*

## di Sergio Pillon

Stavo passeggiando al Comdex, tra gli stand del centro dell'esposizione (250.000 partecipanti, tutti «addetti ai lavori», come se tutta Perugia, periferia compresa, si fosse trasferita a Las Vegas ...) quando nello spazio IBM mi colpiva un ingegnere della premiata ditta Internazionale di Macchine per Ufficio che stava parlando con un giapponese di «mondi virtuali».

Strana la sede, strano l'interlocutore, un distinto ingegnere in completo grigio antracite e così la curiosità mi ha spinto a

lasciare la fila che stavo facendo da una mezz'ora per avvicinarmi a vedere cosa stavano mostrando. Ed eccoli, collegati a due computer in Internet con modem 14.400, che muovevano due personaggi in giacca e cravatta in una specie di Doom dove ognuno vedeva l'altro, senza mostri od armi, ma solo monumenti e biblioteche. La cosa curiosa è che ognuno aveva un grande cartello sulla testa con scritto sopra il proprio nome.

## *Da Doom alla realtà virtuale*

Non sono un grande esperto di realtà virtuale, i miei esperimenti su Internet risalgono ad una plug-in di Netscape di VRML (Virtual Reality Markup Language) ed anche ad alcune prove, di cui avete letto già nella rivista, con la plug-in VRML di Microsoft Internet explorer. Indubbiamente trovo molto più realistica la realtà virtuale di Doom, senza 3D reale e varie piuttosto che quella dei programmi che usano file VRML, belli tecnicamente ma se provati dai miei «tester» preferiti, moglie e figlio, giudicati noiosi, poco interattivi e spaventosamente lenti.

Insomma il vero trucco dei giochi della ID e della strada che hanno aperto è che quando due o più persone stanno giocando assieme le informazioni che

passano sulla linea non sono poi moltissime perché gli sfondi, le texture, i disegni alle pareti sono contenuti nel PC di ognuno dei giocatori!

In questo modo io e mio figlio giochiamo con il portatile ed il desktop interminabili partite in cooperazione, e debbo dire che l'effetto «realtà virtuale» è tale da farmi sobbalzare quando per sbaglio mi passa davanti e si prende una fucilata mentre stiamo entrando in qualche stanza ... Insomma in questo caso mi dimentico la tecnica e la tecno-

logia e mi riferisco al risultato finale, appassionante.

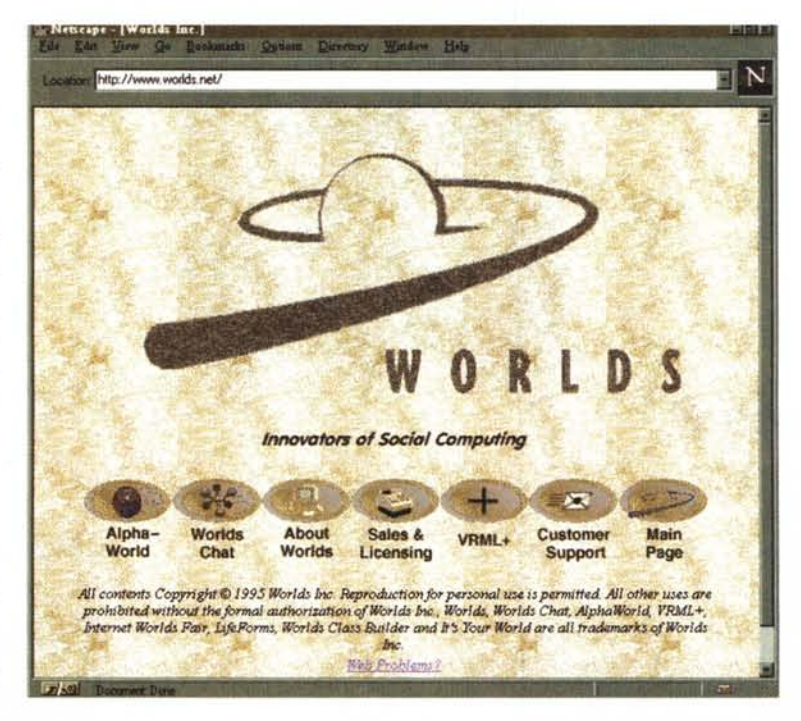

*Figura* l -*Il web server dei mondi virtuali. In questo caso costituisce la porta di ingresso* si ristagna, dove non si *della comunità Internet alla Worlds Inc. anzi la dogana!* cambia, né su I lavoro,

Il Censis, uno dei maggiori centri di studi sociali italiani, ha appena pubblicato il rapporto sulla situazione sociale del Paese 1995, un volume di oltre 500 pagine che dice a noi, ma soprattutto alla classe politica ed industriale, come è fatta l'Italia sociale del 1995. Il titolo della parte che ci riguarda è *«La fuga nelle reti)),* ed è inserito, udite, udite, nel capitolo *«Le regressioni della società densa nel vuoto della politica»!*

## *La fuga nelle reti*

Insomma secondo chi ci dice chi siamo e cosa pensiamo veramente esiste un vuoto politico, esiste una società dove

né nei rapporti, neppure nella politica ed ecco che «... *la domanda di reti per co*me si *configura oggi nel nostro paese appare ancora involuta, socialmente po*co *strutturata oltre che fortemente circoscr;lta)).* 'nell,e ((. *!"idea di poter aumentare il proprio potere sociale attraverso l'accesso in tempo reale a servizi di informazioni (...) ... hanno fortemente sollecitato l'interesse* e *l'immaginario di una collettività fortemente provata dalla stagnaLlone dei processi di mobilità sociale. Per la quasi totalità del corpo sociale, tali aspettative sono destinate a restare insoddisfatte a lungo* e *la fuga nelle reti rappresenta ancora, semplicemente, una nuova frontiera dell'immaginario collettivo».*

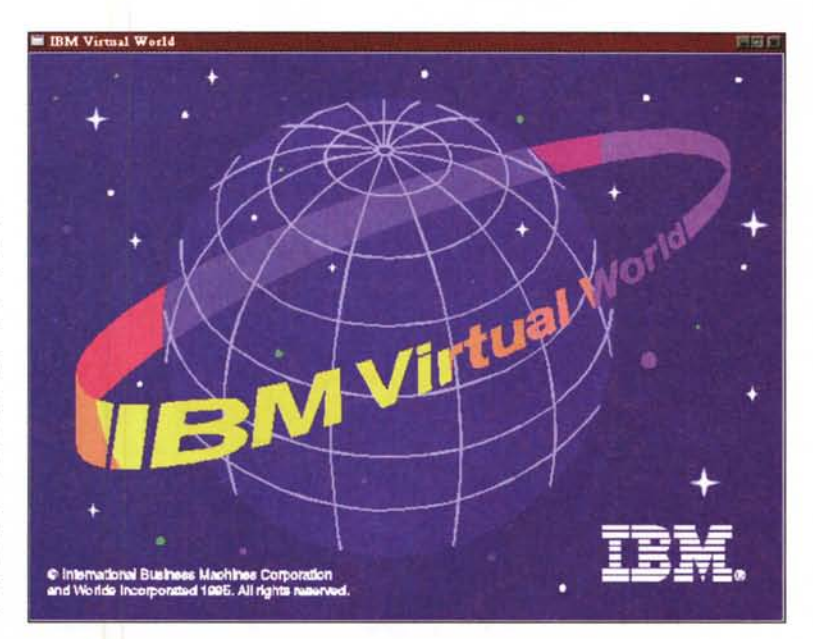

Pensate ora di essere ai tempi dei *Figura2-Non* mi *sembra* ci *siano dubbi: la IBMsta entrando nelmond* o *del VRML+*

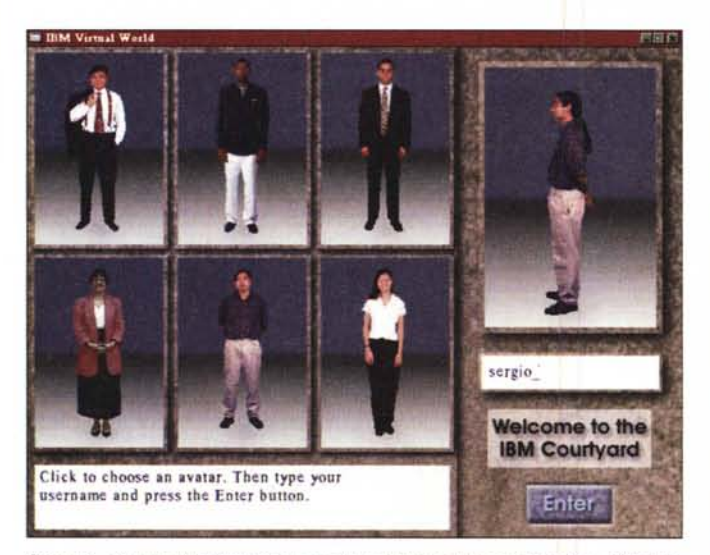

*Figura* 3 - *Questa è la versione beta che* mi *hanno dato* a *novembre, all'ingres*so *del mondo virtuale. I personaggi non sono molti* ma *diventeranno moltissi*mi; *ho selezionato un personaggio, indicato il mio nome* e *sono pronto per il tele trasporto.*

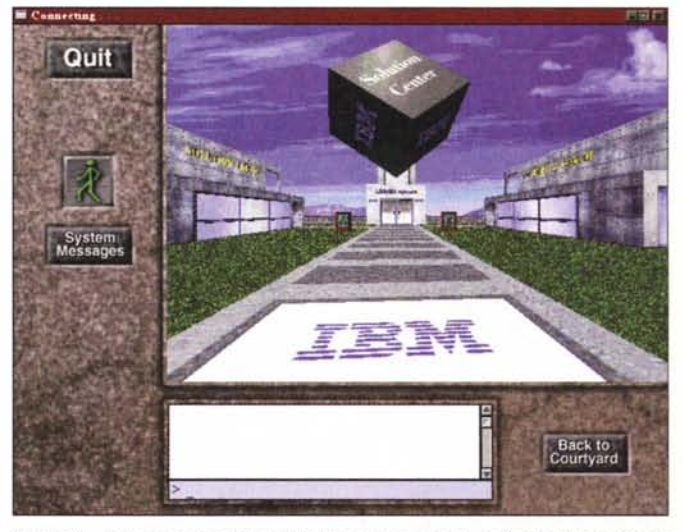

*Figura* 4 - *Arrivato, sono nel cortile d'ingresso, vedete in fondo altri edifici da esplorare,* i*passaggi ad altri ((cortili", piazze* <sup>e</sup> *strade virtuali.*

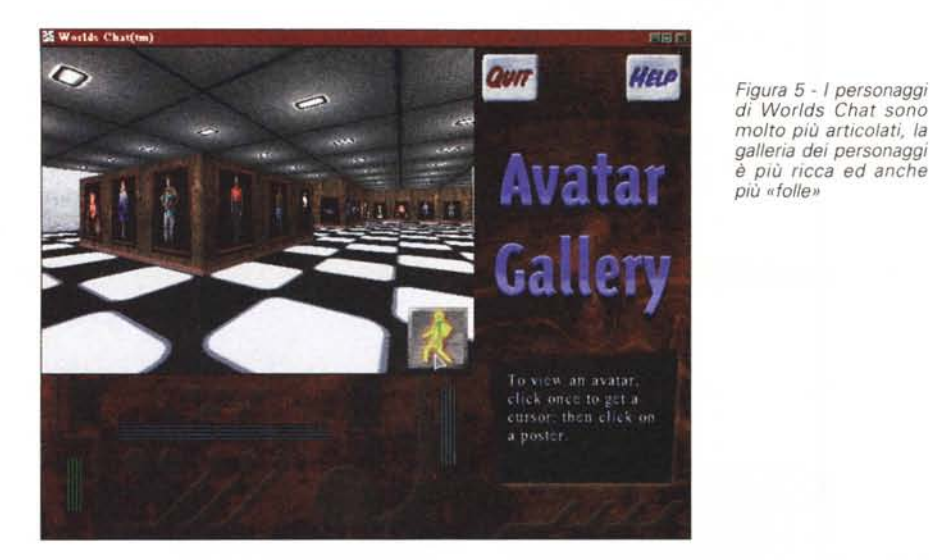

*Figura* 6 - *Il web server del chat virtuale, indubbiamente molto più piatto* ma *anche da qui la porta d'ingresso al nuovo mondo, potendo*  $prelevance$  *il VRML+*

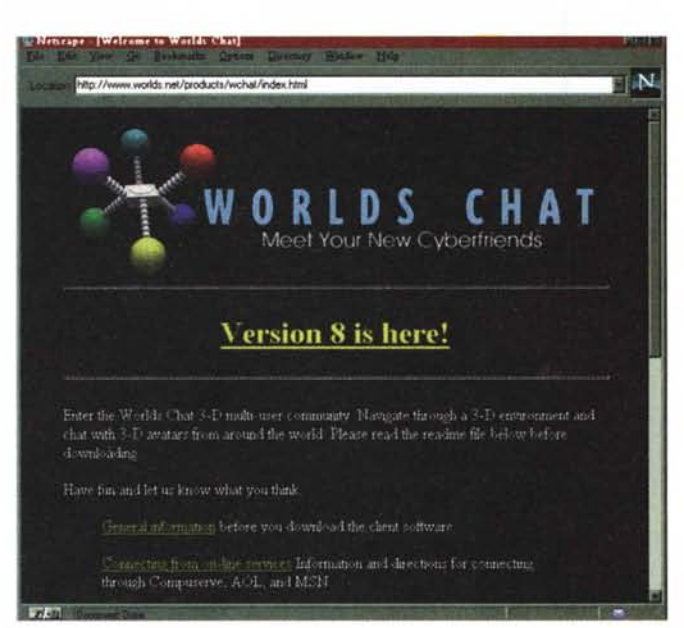

15 Worlds Chatfe  $\Omega$ **QUIT** Map **Avatar** Gallery click once to get a<br>cursor: then click on a poster

*Figura* 7 - *Indubbiamente somiglia più* a *Corrado (Giustozzi) che* a *me,* ma *posso farmi un giro da magro, in doppio petto, senza spendere nulla per vestiti costosi.*

*Figura* 5 - *I personaggi di Worlds Chat sono*

fratelli Lumiere e parlate del cinema .. perfetto, ci si adatta a pennello I E se fossimo a parlare della trasmissione di onde radio? Perfetto, ci si adatta a pennello!

A voi decidere se i mondi virtuali che si stanno affacciando sulla rete vi vedono coinvolti in una fuga dalla tristezza quotidiana, io da parte mia comincerò a considerare queste affermazioni interessanti quando chi si occupa di studi sociali metterà il proprio indirizzo di posta elettronica in fondo al rapporto, o magari quando vedremo la URL **<http://www.censis.it>** rispondere qualcosa di diverso da «Not Found»! Mi basterebbe anche solo che una ricerca **con lycos o pathfinder** ne trovass traccia ... però mi sembra uno spunto interessante per parlare di mondi virtuali.

## **Ma** *esiste un Virtual World?*

Intanto esiste la Worlds Inc; dove lavora Cristopher Dean, Alphaworld evangelist. al 605 Market St., 14 Floor San Francisco, CA 94105, USA. In effetti esiste anche un Web che si chiama **[www.worlds.net.](http://www.worlds.net.)** (fig. 1) insomma siamo a buon punto, ma diventa più interessante se aggiungiamo un ritaglio del Wall Street Journal, dal Titolo: *«Le banche virtuali stanno arrivando su Internet attraverso VISA* e *Worlds Inc»* L'ultima tessera del mosaico è fatta dall'iniz della nostra storia, i due serissimi tecnici che «navigavano» in un mondo virtuale (fig. 2)

Insomma ecco, il VRML+, il nuovo linguaggio annunciato nell'agosto ultimo scorso da IBM e Worlds Inc.; un comunicato dell'ottobre annuncia che la MGM si lega alla Worlds per realizzare un luogo dove giocare assieme; People World, un servizio on-line giapponese con 500.000 abbonati, realizza Peoplespace, il primo servizio 3D in Giappone; la IBM che offre la possibilità di uffici virtuali per conferenze private, chat in luoghi pubblici, eventi on-line, una libreria con l'aspetto della libreria dove i surfisti di Internet potranno muoversi e prendere libri (file), collegarsi a luoghi di informazione, il tutto interfacciandosi con il caro, buon vecchio HTML, Netscape o WebExplorer che sia.

Insomma, qualcosa che fa sembrare il vecchio Web, i newsgroup, il chat, l'IRC e le BBS simili alle automobili de nonni

## **Ma** *come funziona tutto ciò?*

Nel solito vecchio modo: una connessione ad Internet nemmeno troppo veloce e poi si lancia il client, Virtual World invece di Netscape. Si sceglie il personaggio che si vuole essere (fig. 3) (ma sarà possibile riprendersi con una telecamera od una foto ed essere «reali»), si entra ... ed è come giocare tutti assieme ad un Doom, una realtà 3d affascinante e semplice. Tecnicamente il nostro client si connette con il server del mondo virtuale e da lì si inizia a passeggiare, can tanto di suoni, il vento e gli uccellini se si è all'aperto (fig. 4), rumore di fondo nello spazio...

Insomma una fuga nella rete od il vecchio sogno del teletrasporto, della fine delle frontiere sociali. razziali, di spazio; io penso ad una rete civica. ad un server del governo, a musei virtuali. ma anche ai supermarket od alle vendite per corrispondenza.

Per ora esiste il chat, che si chiama Worlds Chat (figg. 5, 6 e 7). Il client permette di selezionare tra personaggi completamente diversi. da pesci a farfalle, ragazze sexy o seri professionisti; io mi sono trovato a parlare (o meglio chattare .... digitando il testo sulla tastiera) con un pinguino (fig. 8) e l'effetto è così trascinante che chi sceglie di essere un personaggio «sexy» ha sempre molte richieste di conversazione. Poi esistono varie stanze. nelle quali si parla di vari argomenti e sono le tradizionali aree chat, sempre però con lo stesso effetto. si aggiunge al parlato il movimento.

Nelle stanze sono disponibili spazi pubblicitari. spazi per annunci, ed anche per link a diversi altri mondi; esistono porte e scale mobili ma molte delle

*Figura* 8 - *<sup>È</sup> possibile vedersi anche dall'esterno ed eccomi a parlare con un pinguino. nella stanza della tecnologia. nel vuoto spaziale ..*

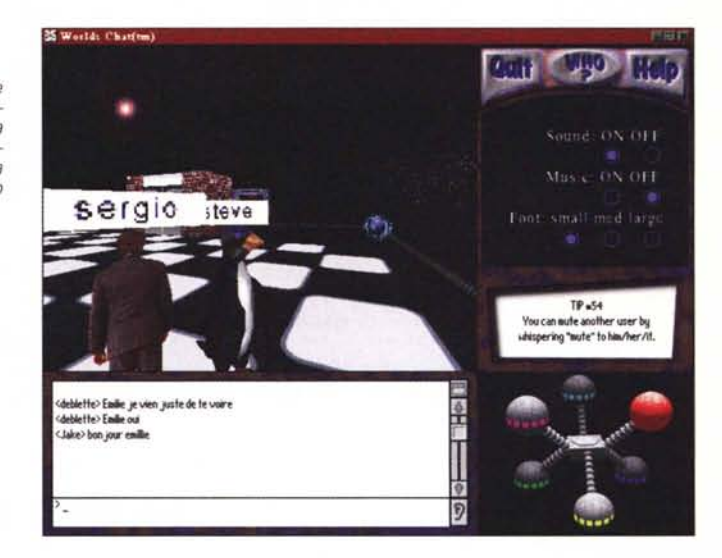

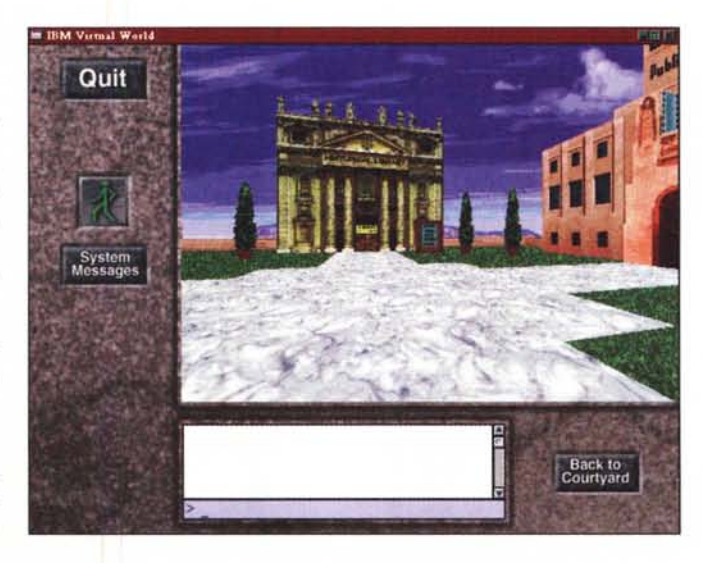

*Figura* 9 - *Conoscete questo edificio? Sembra somigliare alla facciata di San Pietro .... attualmente* é *solo un edificio storico ma forse. in un futuro. chissà ..*

*Figura* Il -*Ecco che* SI *avvia netscape. certo per interrogare un data base* é *molto più comodo usare quella che oggi viene definita la prima GUI (Graphical User InterfaceJ universale. appare uguale* su *tutti i sistemi operativi. semplice ed intuitiva. insomma il* WWW!

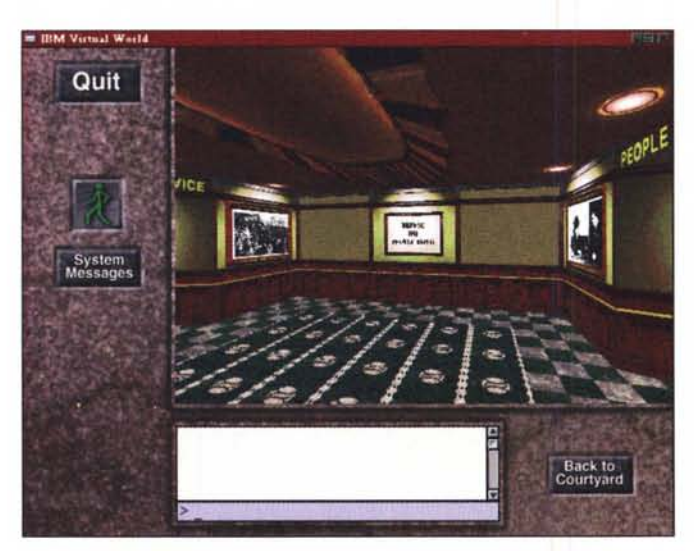

*Figura 10- Sono entrato in un edificio, in fondo posso assistere ad una mostra fotografica. basta c1iccare e...*

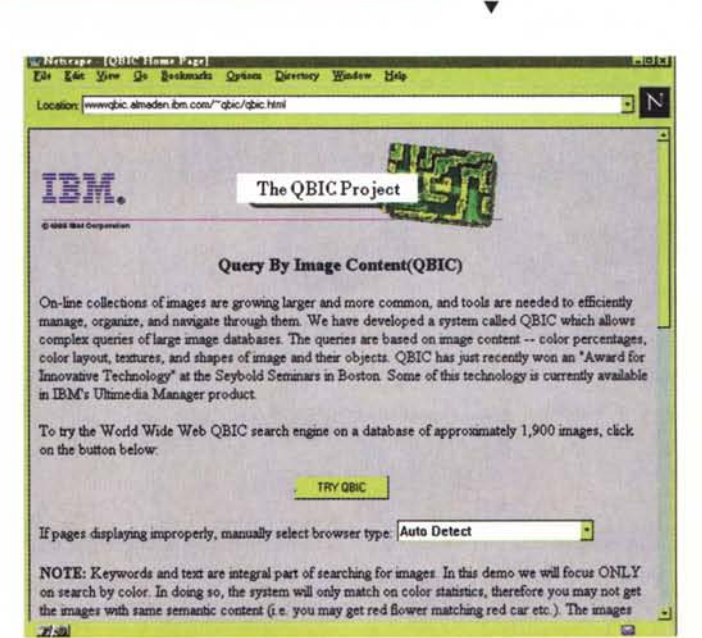

stanze sono nello spazio (l'ossigeno non serve sulla rete!).

Il mondo virtuale di IBM è invece molto più tradizionale: gallerie d'arte, monumenti, la possibilità di arrivare ad altri mondi virtuali. (figg. 9, 10 e 11). insomma è difficile da spiegare, semplicissimo da vedere, sembra di esserci sempre stati!

In ultimo nel novembre '95 la Ziff Davis, attraverso la testata PC Magazine,

con la MGM e la Worlds lnc. ha realizzato la prima premiazione su un mondo virtuale e reale, in Alphaworld (il mondo della worlds Inc.) in contemporanea con la premiazione al teatro della MGM a Las Vegas.

Non sono un esperto di VRML ma qualcosa di multimediale posso raccontarvi: nel colloquio tra le persone il fatto di avere un punto di riferimento, un personaggio con cui parlare che si muove aggiunge moltissimo alla comunicazione ... certo, siamo lontani dalle espressioni del viso ma molto più avanti rispetto al chat tradizionale. Intanto siamo nella stessa stanza, vediamo le altre persone, parliamo con qualcuno che si gira verso di noi e che ha scelto un personaggio che lo rappresenta, anche se non fisicamente, idealmente. Insomma la comunicazione è sempre multimediale: tono, linguaggio, movimento,

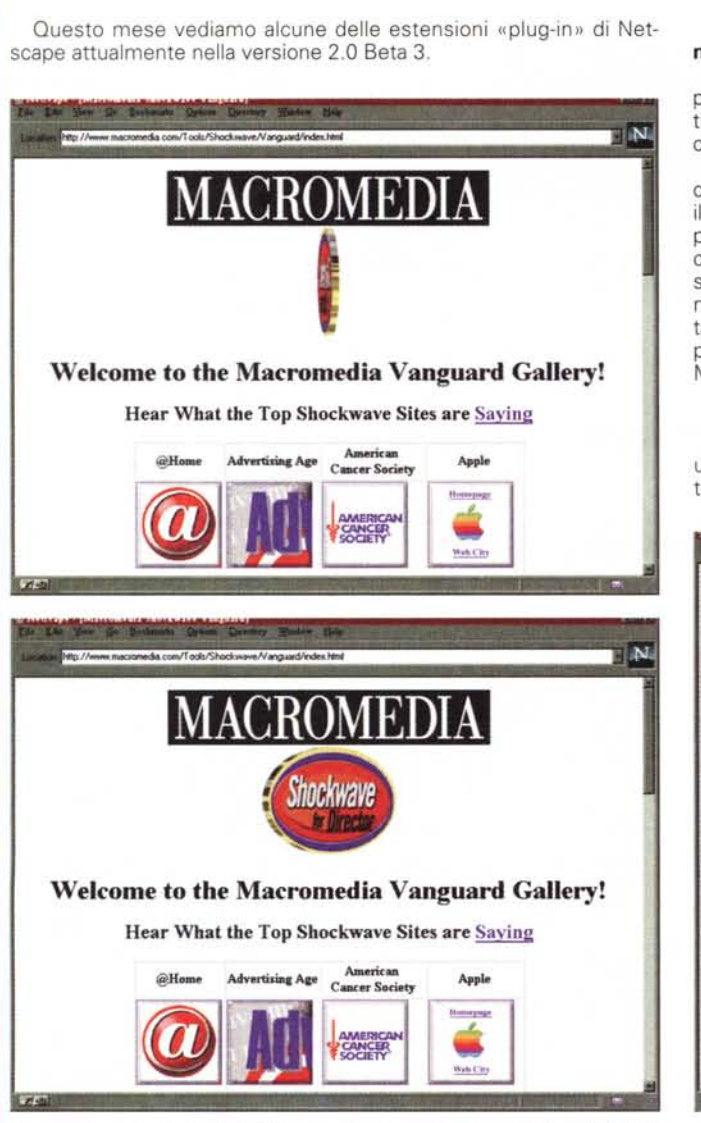

*"shockvawe enhanced", vedete come il/ogo stesse ruotando ...*

## **Le URLa del mese**

<http://www.macromedia.com/T>ools/Shockwave/Vanguard/i ndex.html (figg. 12 e 13).

Macromedia non avrebbe bisogno di presentazioni, si tratta del principale realizzatore di software per la creazione di animazioni multimediali, con una gamma di prodotti, difficili da usare per uno che, come me, odia i manuali, ma potentissimi.

Ecco che il potere di Director e delle applicazioni grafiche di Macromedia appaiono su Internet con shockwave. Si tratta di installare il programma, 1 Mb circa, e semplicemente andare su questa URL per vedere moltissimi demo di cosa sia possibile fare: immagini che cambiano, ruotano, ed esempi di come sono stati o potrebbero essere modificati i siti dei principali «attori» di Internet. In particolare musica on-line, applicazioni da 50K con effetti grafici veramente invitanti, un demo di un festival di break dance che .... bé non la so proprio ballare, e poi peso anche troppo! Per Windows, Windows 95 e Mac.

## <http://www.vdolive.com/plugvdo2.htm> (fig. 14)

Non si parla di olive ma di VIDEolive, insomma per chi possiede un modem 28.800 ed una buona connessione ad Internet, se va tutto bene e non c'è traffico, insomma in condizioni per ora troppo otti-

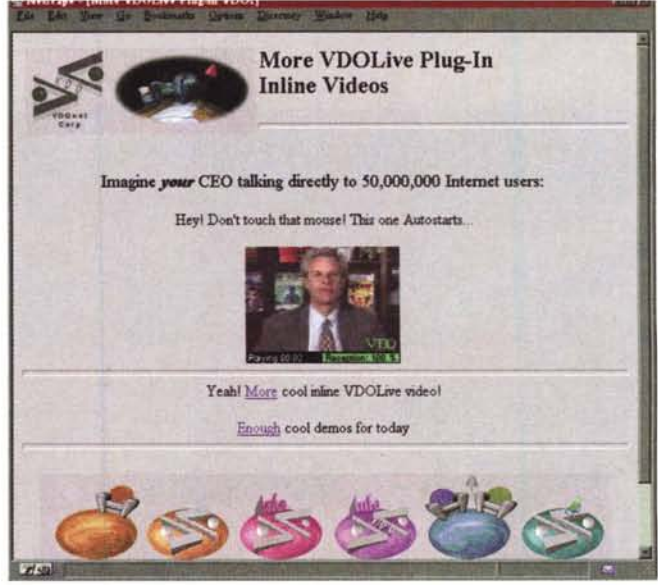

Figure 12 e 13 - Il sito della Macromedia dove si trovano i link agli altri siti Figura 14 - Il video on demand ? Per ora un interessante esperimento...

234 MCmicrocomputer n. 159 - febbraio 1996

espressioni, viso, occhi... le parole sono solo una piccola parte. Il mondo virtuale rende la rete alla portata di chi sa usare solo il telecomando della TV'

## *Le nuove tecnologie si integreranno?*

Vedendo un oggetto come quello di cui vi ho parlato e poi le possibilità offerte da real audio, dalla TV via Internet, dalle animazioni multimediali, la speranza è che si riesca ad integrare questi in un unico sistema, in cui la navigazione non sia ad ipertesto ma realistica, magari con parti in QuickTime VR (il sistema realizzato dalla Apple) per essere «vera», con la possibilità di parlarsi (Iphone già lo consente) invece di scriversi, la possibilità di vedere la televisione, sentire oratori su argomenti interessanti, incontrarsi, fare la spesa assieme, lavorare in un unico mondo. Insomma come dice Negroponte, discutibile ma sempre affascinante, è inutile trasportare in giro atomi, portiamo in giro i bit, in fondo portare a spasso 90 Kg di atomi per scambiarsi pochi Kb visivi e acustici... è davvero un bello spreco!

*Sergio Pillon* è *raggiungibile su MC-link all'indirizzo MC2434* o *su internet all'indirizzo [pillon@mclink.it](mailto:pillon@mclink.it)*

mali, si vede un filmato a 10-15 fotogrammi al secondo, con un audio di qualità più che accettabile per il parlato. Per ora solo client per windows 95 e NT. Sicuramente emozionante e ci si sente parte realmente di un grande paese chiamato mondo, dove l'unica carenza reale è il teletrasporto dell'Enterprise del capitano Kirk! Le informazioni ed il video in tempo reale sulla rete, finirà per spaventare i governi.

AI solito Comdex ho visto ad esempio un 144 erotico americano dove con il programma fornito in dotazione con una telefonata sulla stessa linea era possibile sia parlare con le ragazze sia contemporaneamente vederle, con una risoluzione programmabile di una immagine 640x480 ogni 2 secondi ad un «quasi live» di 160x120 di 15 fotogrammi al secondo. La pubblicità diceva «le nostre ragazze sono sempre vestite, a voi convincerle...». La troppa libertà può anche creare dei problemi o liberare...

## <http://www.shareware.com> (fig. 15)

Il vecchio sito nato da un'idea dell'università di Lubiana, la Virtual Shareware Library si è rifatto il look, usando le nuove caratteristiche di Netscape 2.0. Bello, facile da consultare, pieno di informazioni...

 $\n **N**\n$ EXPLORE THE LATEST<br>FROM NETSCAPE **NT SETICAPL** ess NOW! to download version 2 new service from chet the computer network agoti il ilitti era SPECIAL HETSCAPE *2.0* SEARCH **HET**D how to navigate this Frames version of shareware.com SEARCH BROWSE arch our database of over browse most popular files, 160,000 software files new arrivals, or by subject. **SUBSCRIBE** REGISTRY get Shareware Dispatch, our make your files available for weekly email newsletter download by shareware.com as to client ABOUT<br>"info on the archives, the VSL find out how to use this<br>search engine and clnet service and how to contact us **TITLE OF THE DAY .** SURVIVAL KIT downloading tips and tools daily reviewed title for PC or Macintosh for PC or Hacintash gia @ 1995 clost inc all nghis reserved

Figura15 - Le possibilità del netscape 2.0, finestre multiple, ed una libreria di Figura 16 - Un vero servizio di audio on demand. Provare per credere.... *file shareware di tutto rispetto.*

peccato, od è solo una mia impressione, che lo shareware di qualità stia diminuendo?

### <http://www.cnet.com/central/radio> (fig. 16)

Seconda uri del mese per clnet, infatti anche [www.shareware.com](http://www.shareware.com) è loro ma la radio con notiziari sul mondo Internet e dell'informatica merita veramente. Per sentire la radio bisogna aver installato real audio ma chi ha Windows 95 ed il plus pack lo ha automaticamente assieme ad Internet Explorer, oppure si può ricevere dal sito stesso. In questo caso non serve un collegamento stellare, un 14.400 con qualche problema di linea funziona perfettamente, magari capire l'inglese o peggio l'americano non è facile ma sarebbe ora di impararlo ... e magari salvare i file audio sul disco aiuta, ascoltandoli con calma, ad impararlo più in fretta... Che sia una buona scusa per convincere i genitori a regalarci per Natale un abbonamento ad Internet?

Costa forse meno di un cattivo corso di inglese, molto meno di un corso di informatica...

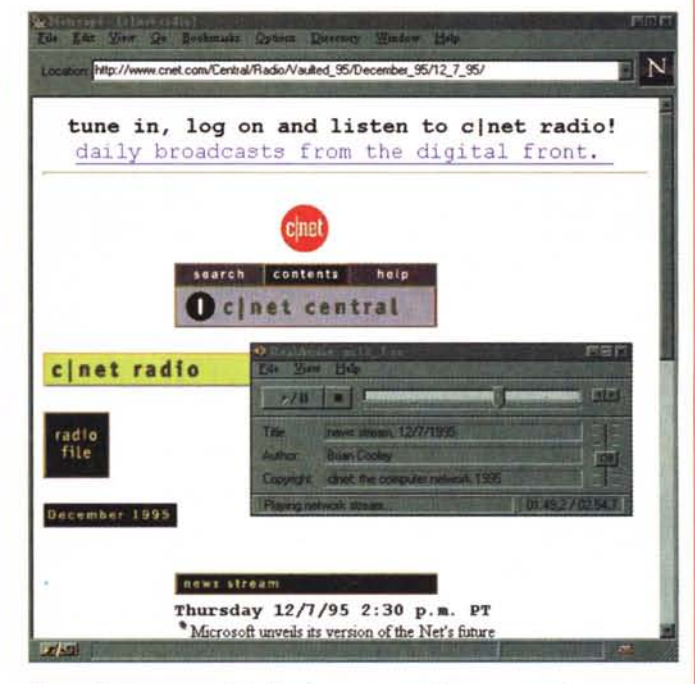